**PGS.MD5**

Copyright © 1994 Soft-Logik Publishing Corporation

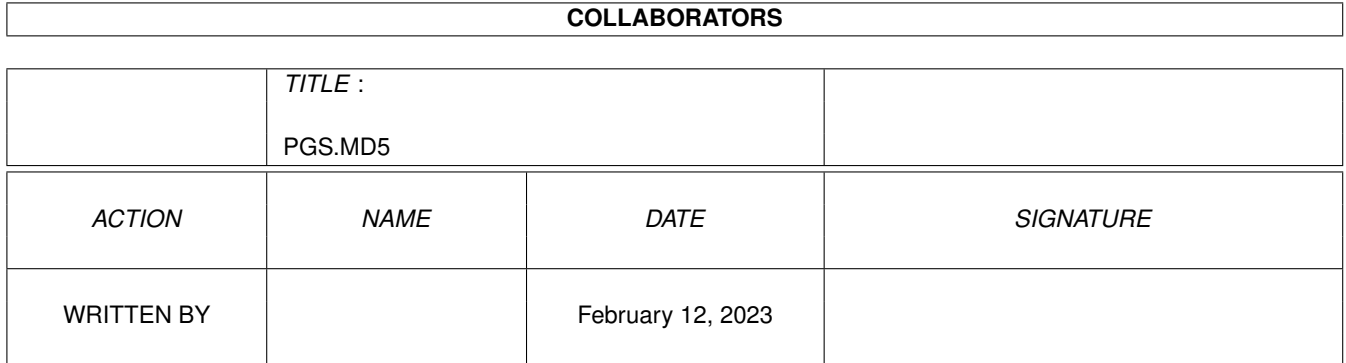

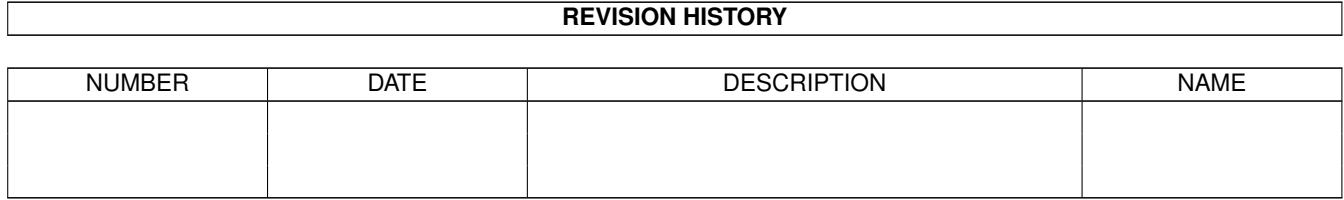

# **Contents**

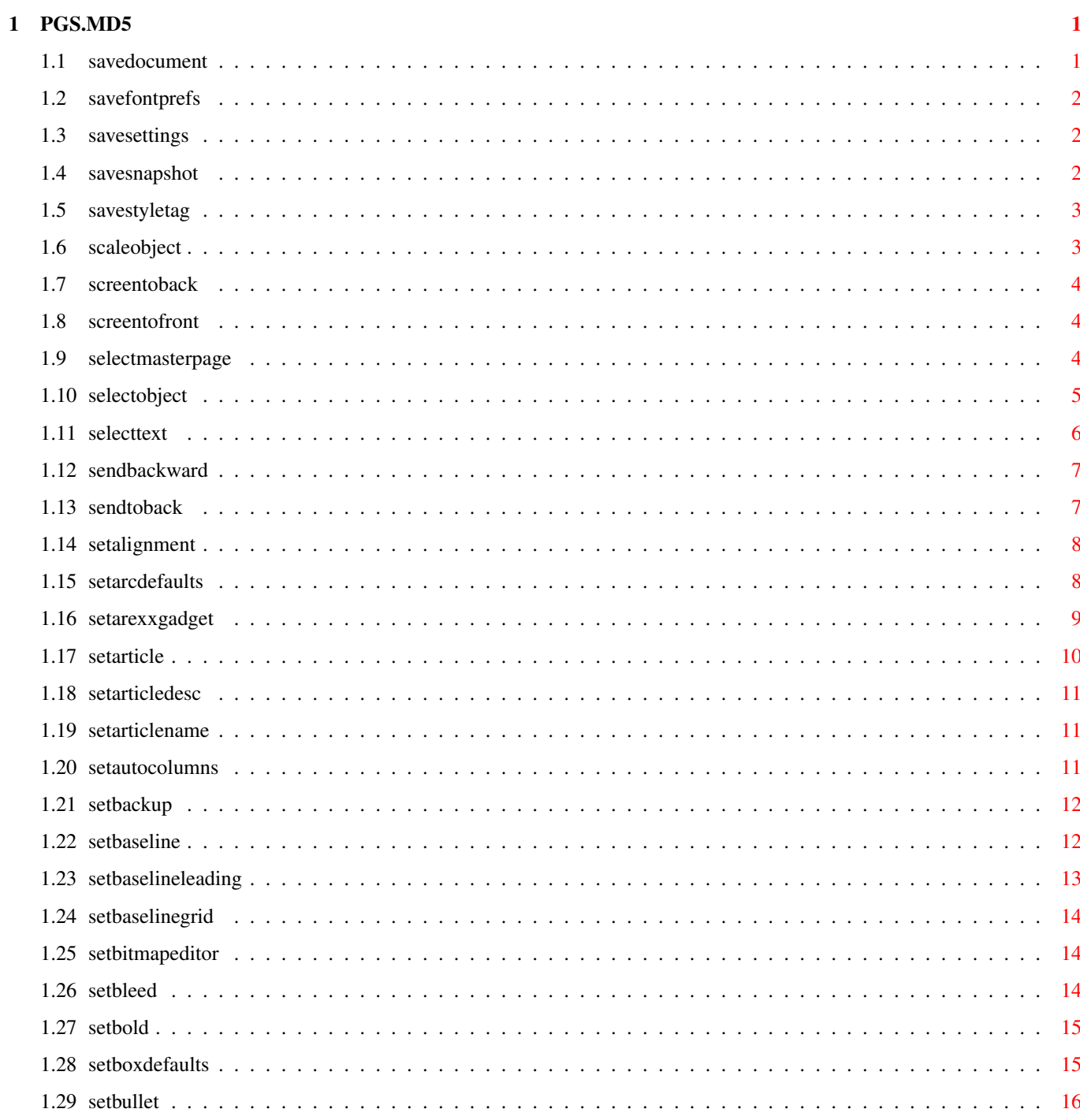

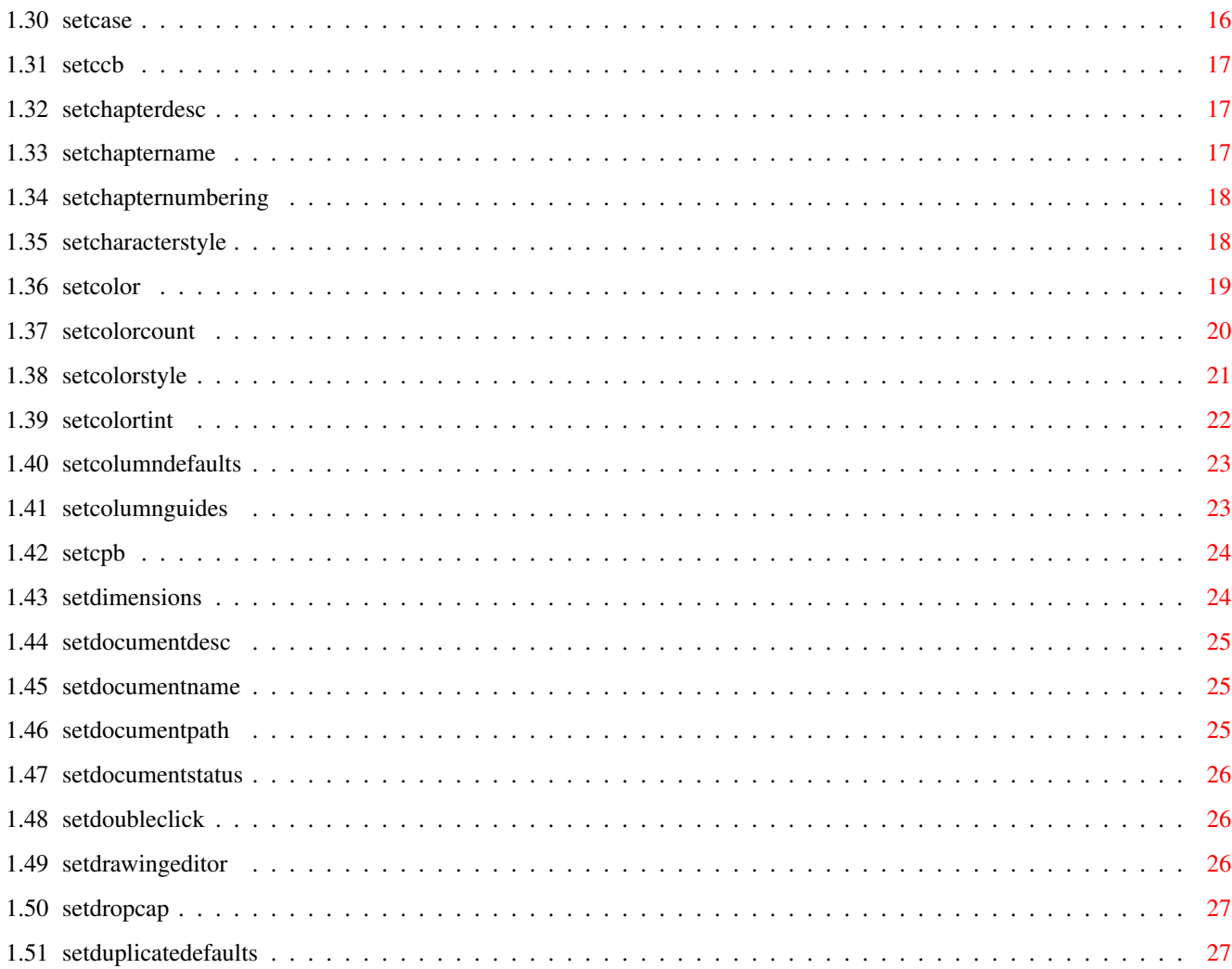

# <span id="page-5-0"></span>**Chapter 1**

# **PGS.MD5**

# <span id="page-5-1"></span>**1.1 savedocument**

#### SAVEDOCUMENT

Purpose: This saves a document in PageStream3's IFF DOC format.

Syntax: savedocument <DEFAULT | FILE filepath/F> [FILTER name/S] [DOCUMENT name/S  $\leftrightarrow$ ] [STATUS | NOSTATUS] [FORCE | ALERT | QUIET]

Format: Parameter Values to enter DEFAULT saves using the existing filename and path. FILE is the filename and path of the document to save. FILTER is the open/save filter to use. DOCUMENT is the document name. (Default=current) STATUS displays a status indicator while saving the file. NOSTATUS does not display a status indicator. (Default) FORCE overwrites an existing file (if present) and ignores the revision tracking flag. ALERT opens an alert if it will overwrite an existing file and opens the revision tracking requester if the revision tracking flag is on. QUIET overwrites an existing file (if present) and ignores the revision tracking flag, but returns an error if it overwrites a file. (Default)

Notes: If DEFAULT is used and the file has not been previously saved, the file requester will open.

> The only valid filter parameter at the date of this writing is: IFF DOC.

Example: savedocument file 'PageStream3:documents/Project.doc' status savedocument default nostatus force

See also SETREVISIONTRACKING

Command Format

#### <span id="page-6-0"></span>**1.2 savefontprefs**

SAVEFONTPREFS

- Purpose: This saves the current font paths added in the Font Preferences requester.
- Syntax: savefontprefs <DEFAULT | FILE filepath/F>
- Format: Parameter Values to enter DEFAULT saves the font preferences to PageStream3.fontprefs. FILE is the filename and path of the fontprefs file to save.
- Example: savefontprefs file 'NewsletterFonts.fontprefs' savefontprefs default

Command Format

## <span id="page-6-1"></span>**1.3 savesettings**

SAVESETTINGS

Purpose: This saves all the program settings.

Syntax: savesettings <DEFAULT | FILE filepath/F>

Format: Parameter Values to enter DEFAULT saves the settings as PageStream3:PageStream3.prefs. FILE is the filename and path of the settings file to save.

```
Example: savesettings default
         savesettings file 'PageStream3:Letters.prefs'
```
Command Format

#### <span id="page-6-2"></span>**1.4 savesnapshot**

**SAVESNAPSHOT** 

- Purpose: This saves the position and size of the current window and all palettes.
- Syntax: savesnapshot <DEFAULT | FILE filepath/F>
- Format: Parameter Values to enter DEFAULT saves the values in the PageStream3.prefs file. FILE is the filename and path of the settings file to save.
- Example: savesnapshot default savesnapshot file 'PageStream3:tiled.prefs'

Command Format

## <span id="page-7-0"></span>**1.5 savestyletag**

SAVESTYLETAG

Purpose: This saves the current style tags in an IFF CTAG file.

- Syntax: savestyletag <FILE filepath/F | ASK> [ALL | TEXT | PARAGRAPH | CHARACTER | OBJECT | COLOR] [STATUS | NOSTATUS] [DOCUMENT name/S | WINDOW name/S | CHAPTER name/S]
- Format: Parameter Values to enter FILE is the filename and path of the style tag file to save. ASK opens a file requester to select the file to save. ALL saves all style tags in the file. (Default) TEXT saves all text style tags in the file. PARAGRAPH saves paragraph style tags in the file. CHARACTER saves character style tags in the file. OBJECT saves object style tags in the file. COLOR saves color style tags (colors) in the file. STATUS displays a status indicator while saving. NOSTATUS does not display a status indicator. (Default) DOCUMENT is the document name. (Default=current) WINDOW is the window name. (Default=current) CHAPTER is the document/chapter name. (Default=current)
- Notes: Colors are stored as color style tags, so colors are also saved in IFF CTAG files.
- Example: savestyletag file 'Work:Documents/ProjectColors' color savestyletag ask status

Command Format DOCUMENT, CHAPTER, WINDOW, PAGE, MASTERPAGE, MPG, STYLETAG & ARTICLE

# <span id="page-7-1"></span>**1.6 scaleobject**

SCALEOBJECT

Purpose: Scales objects by a percentage or relative amount.

Syntax: scaleobject <[SCALE scalex/D scaley/D] | [OLDPOINT oldx/D oldy/D NEWPOINT newx/D newy/D]> [ROTATE angle/A | SKEW slantangle/A twistangle/A] [ABOUT pointx/D pointy/D | ABOUTCENTER] [DOCUMENT name/S | WINDOW name/S | OBJECTID number/I]

Format: Parameter Values to enter SCALE is the percentage scale. OLDPOINT is the relative scale start point. NEWPOINT is the relative scale end point. ROTATE is the rotation angle. SKEW is the slant and twist angle. ABOUT is the rotation point. ABOUTCENTER rotates around its center.

DOCUMENT is the document name. (Default=current) WINDOW is the window name. (Default=current) OBJECTID is the number of the object to manipulate. Notes: All options default to the current values if not specified. When OLDPOINT and NEWPOINT are used to scale an object, the amount the object is scaled is determined by taking the differences between the horizontal and vertical positions of these points and relating them to the size of the object. Example: scaleobject scale 80 100 scaleobject oldpoint 1.25 newpoint 4.15 Command Format Object ID numbers DOCUMENT, CHAPTER, WINDOW, PAGE, MASTERPAGE, MPG, STYLETAG & ARTICLE

## <span id="page-8-0"></span>**1.7 screentoback**

SCREENTOBACK

Purpose: Sends the screen on which PageStream is open to the back of all screens.

Syntax: screentoback (no parameters)

Example: screentoback

Command Format

## <span id="page-8-1"></span>**1.8 screentofront**

SCREENTOFRONT

Purpose: Brings the screen on which PageStream is open to the front of all screens.

Syntax: screentofront (no parameters)

Example: screentofront

Command Format

#### <span id="page-8-2"></span>**1.9 selectmasterpage**

SELECTMASTERPAGE

Purpose: Select the master page for a page and set how to show its objects.

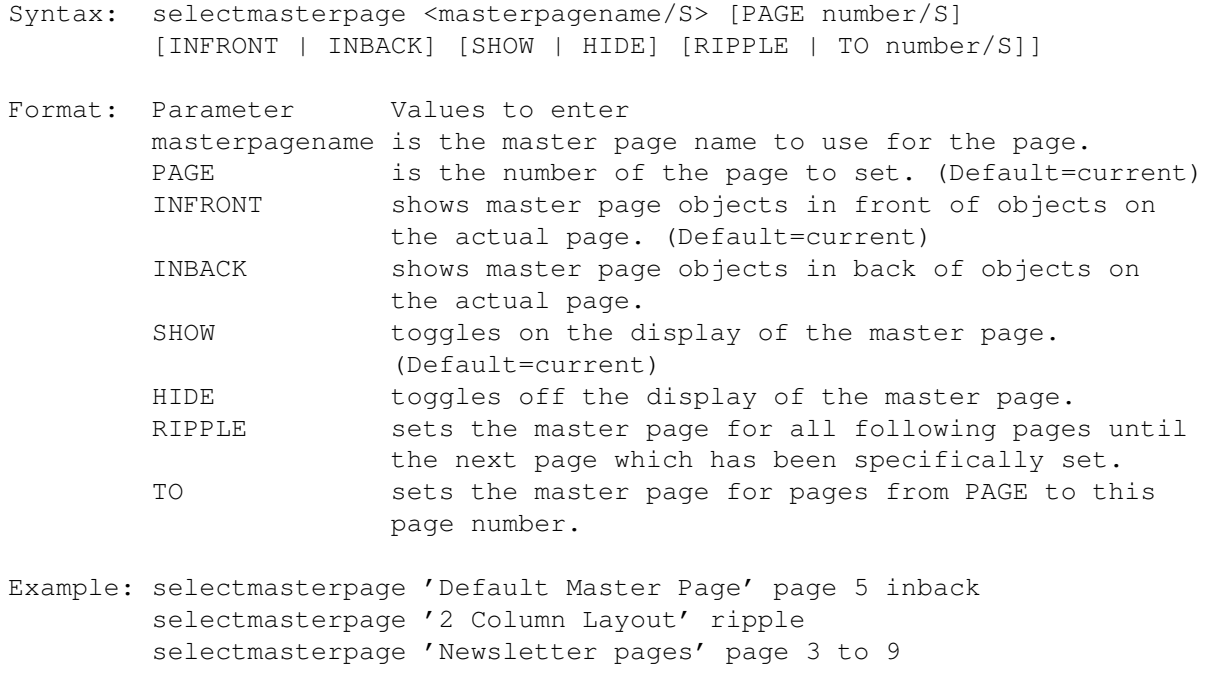

Command Format DOCUMENT, CHAPTER, WINDOW, PAGE, MASTERPAGE, MPG, STYLETAG & ARTICLE

# <span id="page-9-0"></span>**1.10 selectobject**

SELECTOBJECT

Purpose: Selects object(s).

Syntax: selectobject <NONE | ALL | <OBJECTID number [REPLACE | ADD | REMOVE | TOGGLE | AND]> | <RANGE left/D top/D right/D bottom/D [FRONTMOST | BACKMOST | EVERY] [REPLACE | ADD | REMOVE | TOGGLE | AND]> | <AT pointx/D pointy/D> [FRONTMOST | BACKMOST | EVERY] [REPLACE | ADD | REMOVE | TOGGLE | AND]>> [PAGE number/S | MPG name/S | WINDOW name/S]

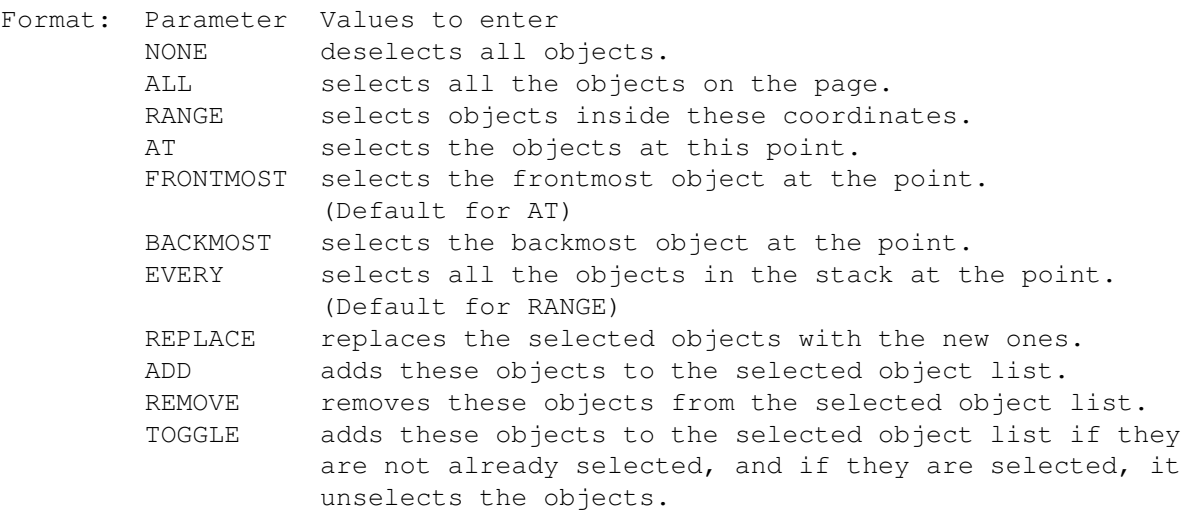

AND selects only the objects common to the new selected objects and to the previous selection list. PAGE is the page number on which to select. MPG is the master page name and side on which to select. WINDOW is the window displaying the page on which to select. OBJECTID is the object to select.

Notes: You cannot select objects on more than one page simultaneously. If an object is selected, selecting an object on another page will deselect the first object.

The syntax indentations are used to make the Command Format clearer.

```
Example: selectobject at 4.24 5.382 backmost
         selectobject range 1 1 5 5 remove
         selectobject all
```
Command Format Object ID numbers DOCUMENT, CHAPTER, WINDOW, PAGE, MASTERPAGE, MPG, STYLETAG & ARTICLE

# <span id="page-10-0"></span>**1.11 selecttext**

SELECTTEXT

```
Purpose: Selects a block of text.
Syntax: selecttext
         <AT pointx/D pointy/D [ADD | REMOVE | TOGGLE | AND | REPLACE]
           [FRONTMOST | BACKMOST] |
         RANGE left/D top/D right/D bottom/D [ADD | REMOVE | TOGGLE | AND | \leftrightarrowREPLACE]
           [FRONTMOST | BACKMOST] |
         START [REPLACE | ADD] | END | ALL | NONE>
         [PAGE number/S | MPG name/S | DOCUMENT name/S | WINDOW name/S]
```
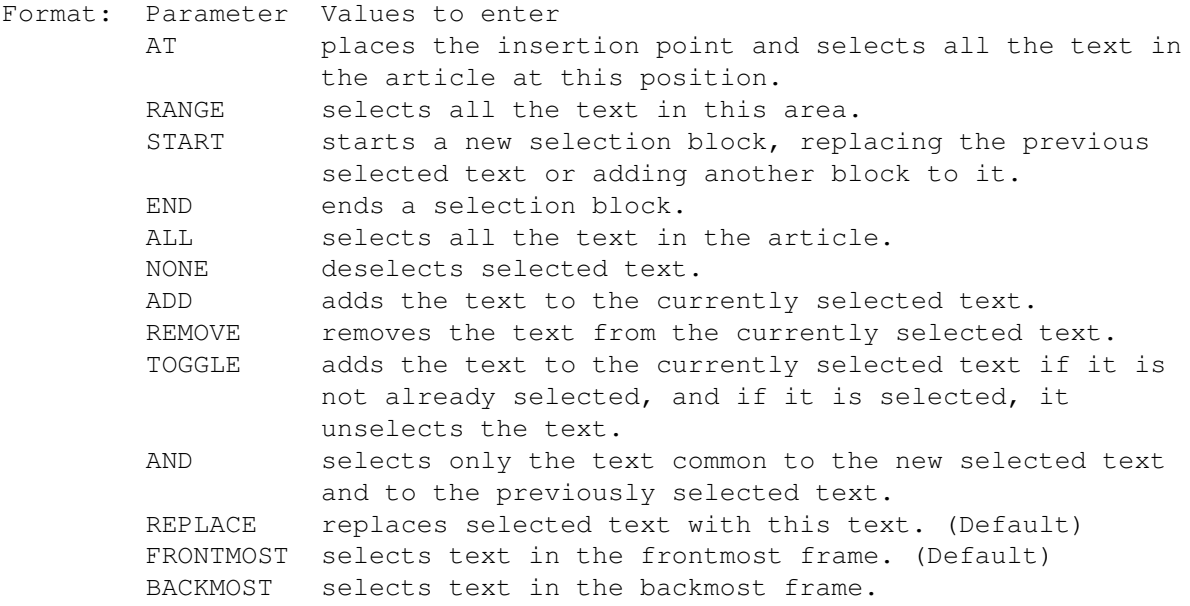

```
PAGE is the page number. (Default=current insertion point)
        MPG is the master page name and side.
        DOCUMENT is the document name.
        WINDOW is the window name.
Example: selecttext all
        selecttext range 1.25 3.3 1.75 5.25 add
Command Format
DOCUMENT, CHAPTER, WINDOW, PAGE, MASTERPAGE, MPG, STYLETAG & ARTICLE
```
# <span id="page-11-0"></span>**1.12 sendbackward**

#### SENDBACKWARD

Purpose: Sends selected object(s) backward one level in the stack.

- Syntax: sendbackward [DOCUMENT name/S | WINDOW name/S | OBJECTID number/I]
- Format: Parameter Values to enter DOCUMENT is the document name. (Default=current) WINDOW is the window name. (Default=current) OBJECTID is the number of the object to manipulate.
- Example: sendbackward sendbackward document 'project.doc'

See also

SENDTOBACK

.

Command Format Object ID numbers DOCUMENT, CHAPTER, WINDOW, PAGE, MASTERPAGE, MPG, STYLETAG & ARTICLE

## <span id="page-11-1"></span>**1.13 sendtoback**

#### SENDTOBACK

Purpose: Sends selected object(s) backward to the bottom of the stack. Syntax: sendtoback [DOCUMENT name/S | WINDOW name/S | OBJECTID number/I] Format: Parameter Values to enter DOCUMENT is the document name. (Default=current) WINDOW is the window name. (Default=current) OBJECTID is the number of the object to manipulate. Example: sendtoback sendtoback document 'project.doc'

See also

SENDBACKWARD

.

Command Format Object ID numbers DOCUMENT, CHAPTER, WINDOW, PAGE, MASTERPAGE, MPG, STYLETAG & ARTICLE

#### <span id="page-12-0"></span>**1.14 setalignment**

SETALIGNMENT

- Purpose: Sets the paragraph alignment for the paragraph at the insertion point, for selected paragraphs or for a style tag.
- Syntax: setalignment <JUSTIFY | LEFT | CENTER | RIGHT> [DOCUMENT name/S | WINDOW name/S | STYLETAG name/S]

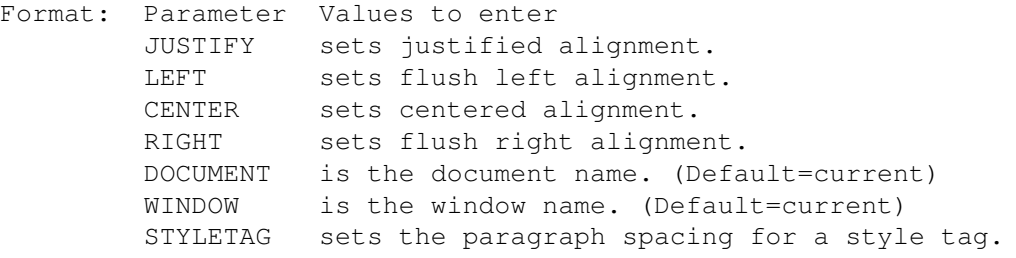

Example: setalignment left styletag 'Body Text' setalignment justify document 'project.doc'

Command Format DOCUMENT, CHAPTER, WINDOW, PAGE, MASTERPAGE, MPG, STYLETAG & ARTICLE

# <span id="page-12-1"></span>**1.15 setarcdefaults**

SETARCDEFAULTS

```
Purpose: Sets the default type of arcs drawn.
Syntax: setarcdefaults [ARC | PIE] [ANGLES startangle/A endangle/A]
        [SAVE]
Format: Parameter Values to enter
        PIE is a closed arc of an ellipse.
        ARC is an open arc of an ellipse
        ANGLES are the starting and ending angles. (Default=90\textdegree \leftarrow{},360\textdegree{})
        SAVE saves the set values to PageStream3. Prefs.
Example: setarcdefaults pie angles 90 155.3 save
Command Format
```
#### <span id="page-13-0"></span>**1.16 setarexxgadget**

SETAREXXGADGET

External macros only!

- Purpose: Resets a gadget's parameters. The requester and gadget must first be added.
- Syntax: setarexxgadget <reqhandle/I gadgethandle/I> [LEFT left/I] [LABEL name/S] [LABELPOS <LEFT|RIGHT|ABOVE|ABOVELEFT|ABOVERIGHT| BELOW|BELOWLEFT|BELOWRIGHT|CENTER|CENTERLEFT|CENTERRIGHT|LEFTABOVE| LEFTBELOW|RIGHTABOVE|RIGHTBELOW>] [TOP top/I] [WIDTH width/I] plus gadget specific parameters...

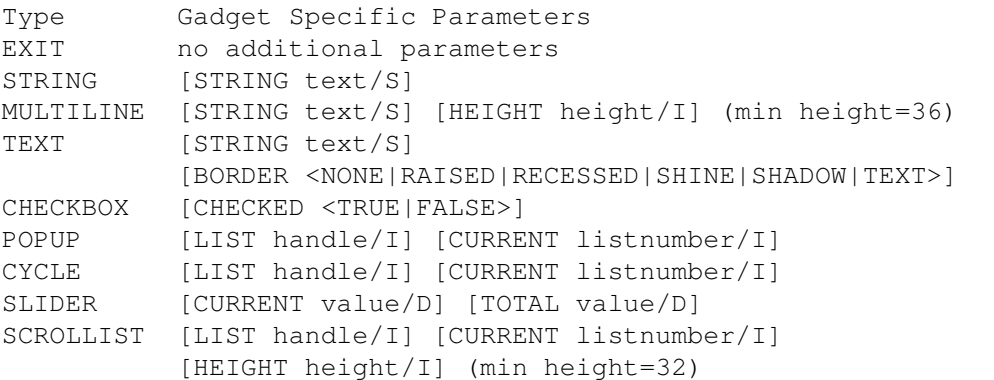

Format: Parameter Values to enter reqhandle is the requester in which to set the gadget. gadgethandle is the gadget to set. LEFT is the left coordinate of the gadget. TOP is the top coordinate of the gadget. WIDTH is the horizontal size of the gadget. LABEL is the label attached to the gadget. LABELPOS is the label position relative to the gadget. (Default=left for all but checkbox which is right). HEIGHT is the vertical size of the gadget. BORDER is the border type. CHECKED is the default state of a checkbox. STRING is the default string of a text gadget. LIST is the list to display in the gadget. CURRENT is the default list option to set for a popup or scrolling list (first item=0, Second=1...), or the default slider position. TOTAL is the range of a slider.

Notes: The width and position of gadgets does not include the label. Labels are independent of the size of the gadget and are always positioned to the left of the gadget. In addition, labels are offset from the gadget by 4 pixels. For example, if you wanted to place a popup with a label of "Name" set 12 pixels from the left edge of the requester, you would need to set the gadget's left coordinate to 48 pixels (12 pixels + 4 pixels separation + 4 characters \* 8 pixels per character). If you just specified 12 pixels, the label would be outside of the requester.

The height of gadgets other than those with Height parameters is always 14 except for checkboxes which are 11. Label position is not applicable to exit gadgets since the label is centered on the gadget. There are several types of text gadgets. A 'string' gadget is an editable text gadget. A 'multiline' text gadget is one with a scrollbar in which you can type several lines of text. A 'text' gadget is a non-editable text gadget. Example: setarexxgadget reqhandle check1 checked true setarexxgadget req scrollid list fonts current 'Triumvirate' setarexxgadget reqhan nametext 'Simple' setarexxgadget req cyanslider current 15 total 100 See also ADDAREXXLIST Adds an item to a list. ADDAREXXGADGET Adds a gadget. ALLOCAREXXLIST Allocates a list. ALLOCAREXXREQUESTER Allocates a requester. DOAREXXREQUESTER Opens a requester. FREEAREXXLIST Unallocates an arexx list. FREEAREXXREQUESTER Unallocates a requester.

GETAREXXGADGET Gets the final status of a gadget.

Command Format

# <span id="page-14-0"></span>**1.17 setarticle**

SETARTICLE

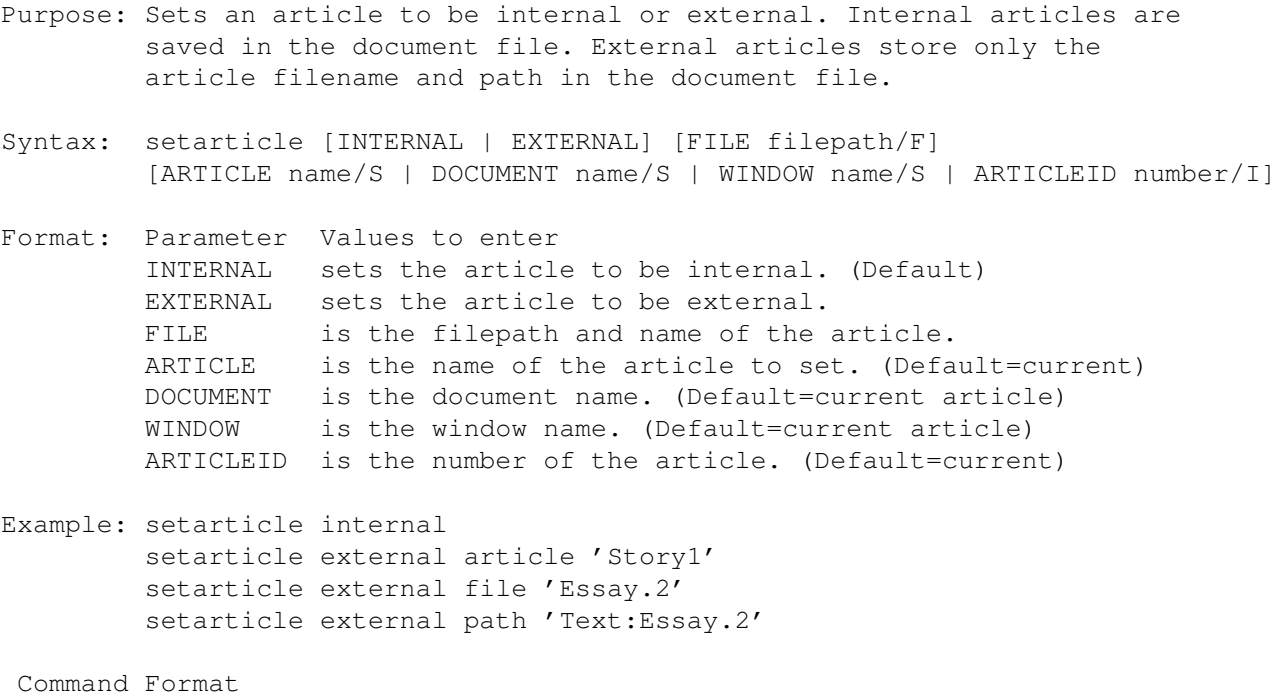

Article ID numbers

DOCUMENT, CHAPTER, WINDOW, PAGE, MASTERPAGE, MPG, STYLETAG & ARTICLE

#### <span id="page-15-0"></span>**1.18 setarticledesc**

SETARTICLEDESC

- Purpose: Sets the description of an article.
- Syntax: setarticledesc <description/S> [ARTICLE name/S | DOCUMENT name/S | WINDOW name/S | ARTICLEID number/I]
- Format: Parameter Values to enter description is the text to enter for the article description. ARTICLE is the name of the article to set. (Default=current) DOCUMENT is the document name. (Default=current article) WINDOW is the window name. (Default=current article) ARTICLEID is the number of the article. (Default=current)
- Example: setarticledesc 'Lead story on Olympics' setarticledesc 'Lead story on Olympics' article 'Story1'

Command Format Article ID numbers DOCUMENT, CHAPTER, WINDOW, PAGE, MASTERPAGE, MPG, STYLETAG & ARTICLE

# <span id="page-15-1"></span>**1.19 setarticlename**

```
SETARTICLENAME
Purpose: Sets the name of an article.
Syntax: setarticledesc <name/S>
        [ARTICLE name/S | DOCUMENT name/S | WINDOW name/S | ARTICLEID number/I]
Format: Parameter Values to enter
        name is the new name of the article.
        ARTICLE is the name of the article to set. (Default=current)
        DOCUMENT is the document name. (Default=current article)
        WINDOW is the window name. (Default=current article)
        ARTICLEID is the number of the article. (Default=current)
Example: setarticlename 'LeadStory'
        setarticlename 'LeadStory' article 'Story1'
Command Format
Article ID numbers
DOCUMENT, CHAPTER, WINDOW, PAGE, MASTERPAGE, MPG, STYLETAG & ARTICLE
```
# <span id="page-15-2"></span>**1.20 setautocolumns**

```
SETAUTOCOLUMNS
```

```
Purpose: Set the automatic column frame creation feature for importing
         text.
```
Syntax: setmeasurements [ON | OFF | TOGGLE] [SAVE]

```
Format: Parameter Values to enter
        ON toggles on automatic text frames.
        OFF toggles off automatic text frames.
        TOGGLE toggles automatic text frames on and off.
        SAVE saves the set values to the PageStream3.prefs file.
```

```
Example: setautocolumns on save
         setautocolumns toggle
```
Command Format

# <span id="page-16-0"></span>**1.21 setbackup**

SETBACKUP

Purpose: Changes the autobackup and autosave status.

Syntax: setbackup [AUTOBACKUP <ON | OFF | TOGGLE> [COUNT number/I]] [AUTOSAVE <ON | OFF | TOGGLE> [INTERVAL minutes/I]] [PATH filepath/F] [SAVE]

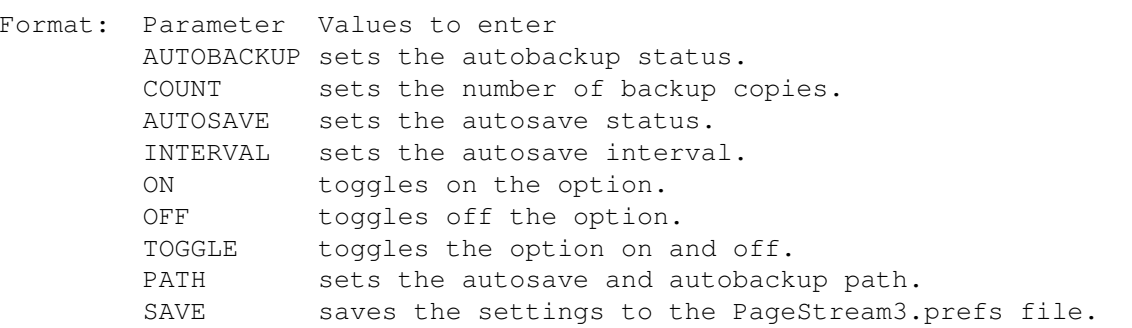

- Note: The TOGGLE parameter may not be used in conjunction with the SAVE parameter.
- Example: setbackup autobackup toggle count 3 path 'work:docback' setbackup autosave off setbackup autobackup on autosave on interval 5 save

Command Format

# <span id="page-16-1"></span>**1.22 setbaseline**

SETBASELINE

```
Purpose: Sets the baseline offset at the insertion point, for selected text
        or for a style tag. This command has no menu equivalent since super
        and subscripts can be created with Type Style commands.
Syntax: setbaseline <offset/D>
        [DOCUMENT name/S | WINDOW name/S | STYLETAG name/S]
Format: Parameter Values to enter
        offset is the baseline offset.
        DOCUMENT is the document name. (Default=current)
        WINDOW is the window name. (Default=current)
        STYLETAG sets the baseline for a style tag.
Example: setbaseline 6
        setbaseline '0p2'
        setbaseline '0.5"' document 'project.doc'
        setbaseline 8 styletag 'Superior Text'
 Command Format
DOCUMENT, CHAPTER, WINDOW, PAGE, MASTERPAGE, MPG, STYLETAG & ARTICLE
```
## <span id="page-17-0"></span>**1.23 setbaselineleading**

SETBASELINELEADING

- Purpose: Sets the leading method at the insertion point, for selected text or for a style tag.
- Syntax: setbaselineleading [FIXED value/D | RELATIVE value/P | TFIXED value/D | TRELATIVE value/P> [DOCUMENT name/S | WINDOW name/S | STYLETAG name/S]

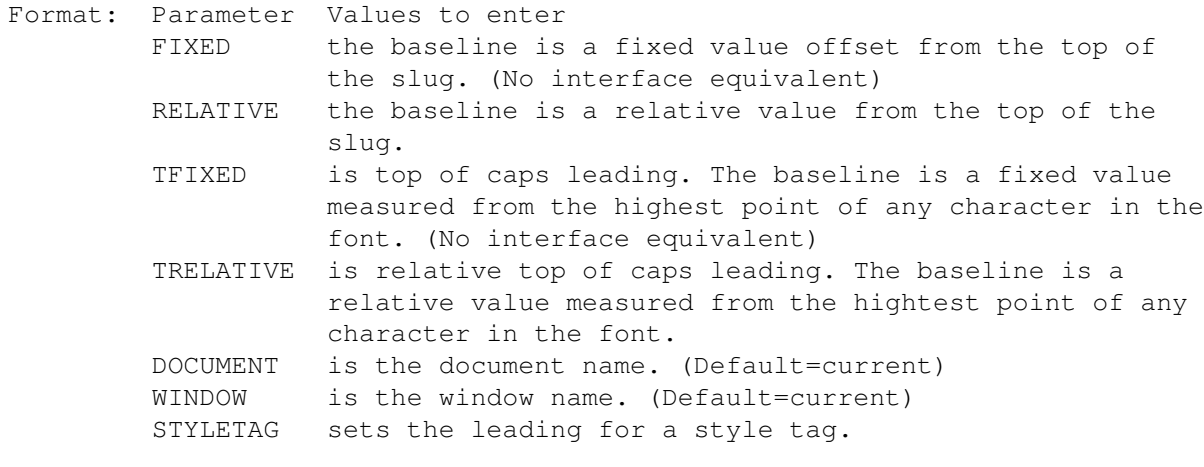

Example: setbaselineleading relative 66 setbaselineleading fixed 8 styletag 'Body Text'

Command Format DOCUMENT, CHAPTER, WINDOW, PAGE, MASTERPAGE, MPG, STYLETAG & ARTICLE

#### <span id="page-18-0"></span>**1.24 setbaselinegrid**

SETBASELINEGRID

Purpose: Set the global grid for leading.

Syntax: setbaselinegrid [START offset/I] [INCREMENT amount/I] [SAVE]

Format: Parameter Values to enter START is the amount the grid is offset from the page origin. (Default=current) INCREMENT is the spacing of the grid. (Default=current) SAVE saves the values to PageStream3.prefs.

Example: setbaselinegrid start 0 increment 12pt save

See also SETLEADING

Command Format

#### <span id="page-18-1"></span>**1.25 setbitmapeditor**

SETBITMAPEDITOR

- Purpose: Set the default picture editor macro for the Send to Editor command.
- Syntax: setbitmapeditor <macro/F> [SAVE]
- Format: Parameter Values to enter macro is the filename and path of the macro to use. SAVE saves the setting to PageStream3.prefs.
- Example: setbitmapeditor 'Macros/SendtoBME.rexx'

Command Format

# <span id="page-18-2"></span>**1.26 setbleed**

SETBLEED

Purpose: Set the bleed size of a master page in a document or chapter.

Syntax: setbleed <bleedx bleedy> [SAVE] [MASTERPAGE name/S]

Format: Parameter Values to enter

Where: bleedy is the horizontal bleed on each side of the page. bleedx is the vertical bleed on each side of the page. SAVE saves the setting to PageStream3.prefs. MASTERPAGE is the master page name. (Default=current)

Example: setbleed 3 0 masterpage '3 Column Layout'

Command Format DOCUMENT, CHAPTER, WINDOW, PAGE, MASTERPAGE, MPG, STYLETAG & ARTICLE

# <span id="page-19-0"></span>**1.27 setbold**

SETBOLD

- Purpose: Sets the bold style option at the insertion point, for selected text or for a style tag.
- Syntax: setbold <ON | OFF> [DOCUMENT name/S | WINDOW name/S | STYLETAG name/S]

Format: Parameter Values to enter ON toggles on the style. OFF toggles off the style. DOCUMENT is the document name. (Default=current) WINDOW is the window name. (Default=current) STYLETAG sets the bold style for a style tag.

Example: setnormal on setnormal off document 'project.doc'

Command Format DOCUMENT, CHAPTER, WINDOW, PAGE, MASTERPAGE, MPG, STYLETAG & ARTICLE

#### <span id="page-19-1"></span>**1.28 setboxdefaults**

SETBOXDEFAULTS

Purpose: Sets the default radii for round cornered boxes.

Syntax: setboxdefaults [NORMAL | ROUND | SCALLOP | BEVEL | INSET] [CORNER radius/D | ECORNER radiusx/D radiusy/D] [SAVE]

Format: Parameter Values to enter NORMAL sets square corners. (Corner radii=0) ROUND sets outward rounded corners. (Corner radii>0) SCALLOP sets inward rounded corners. (Corner radii>0) BEVEL sets angled corners. (Corner radii>0) INSET sets square insert corners. (Corner radii>0) CORNER is the corner radius. (Default=0) ECORNER is the elliptical corner radius. (Default=0) SAVE saves the set values to PageStream3. Prefs.

Example: setboxdefaults round corner 0.25 save

Command Format

#### <span id="page-20-0"></span>**1.29 setbullet**

#### SETBULLET

- Purpose: Sets the bullet paragraph type for the paragraph at the insertion point, for selected paragraphs or for a style tag.
- Syntax: setbullet <OFF | ON <character/S [FONT name/S] [STYLE name/S]>> [DOCUMENT name/S | WINDOW name/S | STYLETAG name/S]
- Format: Parameter Values to enter OFF toggles automatic bullets off. ON toggles automatic bullets on and sets the character and font to use. FONT is the full name of the font. (Default=current) STYLE is the style of the font. (Default=current) DOCUMENT is the document name. (Default=current) WINDOW is the window name. (Default=current) STYLETAG sets the automatic bullet option for a style tag.
- Notes: To set the paragraph type to Normal, set the bullet and drop cap options to off.

You can enter a unicode value if the character for the bullet is not part of the AmigaDOS character set. Type a backslash followed by the unicode value for a unicode character.

Example: setbullet on \8226 setbullet on '·' font 'AGaramond-Semibold' setbullet off styletag 'Body Text'

See also

SETDROPCAP Command Format DOCUMENT, CHAPTER, WINDOW, PAGE, MASTERPAGE, MPG, STYLETAG & ARTICLE

#### <span id="page-20-1"></span>**1.30 setcase**

SETCASE

Purpose: Sets the case of text at the insertion point or for selected text. Unlike the MAKERUPPERCASE and related commands, this command does not change the case of the letters, but merely displays and prints them as the set case because the original case is retained. If the OFF parameter is later used, the original case will be re-applied. This command has no interface equivalent.

Syntax: setcase <OFF | UPPER | LOWER | CAPITALIZED>

Format: Parameter Values to enter OFF does not specifically set the case. (Default) UPPER sets the text to uppercase. LOWER sets the text to lowercase. CAPITALIZED sets the text to capitalized.

Example: setcase capitalized

Command Format

# <span id="page-21-0"></span>**1.31 setccb**

SETCCB

- Purpose: Toggles on or off conditional column breaks at the insertion point, for selected text or for a style tag. Blocks of text with conditional column break set will be forced to the top of the next column in an article if the block would be split across two columns.
- Syntax: setccb <ON|OFF> [DOCUMENT name/S | WINDOW name/S | STYLETAG name/S]
- Format: Parameter Values to enter ON|OFF toggles conditional column break on or off. DOCUMENT is the document name. (Default=current) WINDOW is the window name. (Default=current) STYLETAG sets conditional column break for a style tag.
- Example: setccb on document 'project.doc'

See also

SETCPB Command Format DOCUMENT, CHAPTER, WINDOW, PAGE, MASTERPAGE, MPG, STYLETAG & ARTICLE

#### <span id="page-21-1"></span>**1.32 setchapterdesc**

```
SETCHAPTERDESCRIPTION
Purpose: Sets the description of an open chapter.
Syntax: setchapterdesc <description/S>
        [CHAPTER name/S | WINDOW name/S]
Format: Parameter Values to enter
        description is the text to enter for the chapter description.
        CHAPTER is the document/chapter name. (Default=current)
        WINDOW is the window name. (Default=current)
Example: setchapterdescription 'For discussion of nuclear particles.'
Command Format
DOCUMENT, CHAPTER, WINDOW, PAGE, MASTERPAGE, MPG, STYLETAG & ARTICLE
```
#### <span id="page-21-2"></span>**1.33 setchaptername**

SETCHAPTERNAME

Purpose: Sets the name of an open chapter.

Syntax: setchaptername <chaptername/S> [CHAPTER name/S | WINDOW name/S]

Format: Parameter Values to enter chaptername is the new name of the chapter. CHAPTER is the old chapter name. (Default=current) WINDOW is the window name. (Default=current)

Example: setchaptername 'Part IV' window 'Book.doc~View.1'

Command Format DOCUMENT, CHAPTER, WINDOW, PAGE, MASTERPAGE, MPG, STYLETAG & ARTICLE

#### <span id="page-22-0"></span>**1.34 setchapternumbering**

SETCHAPTERNUMBERING

- Purpose: Sets the chapter numbering system for chapters in a chapter or document. All chapters inside the specified (or current) chapter or document will be affected.
- Syntax: setchapternumbering [START <AUTOMATIC | CUSTOM startnumber/I>] [MASTERPAGE name/S] [CHAPTER name/S | WINDOW name/S]

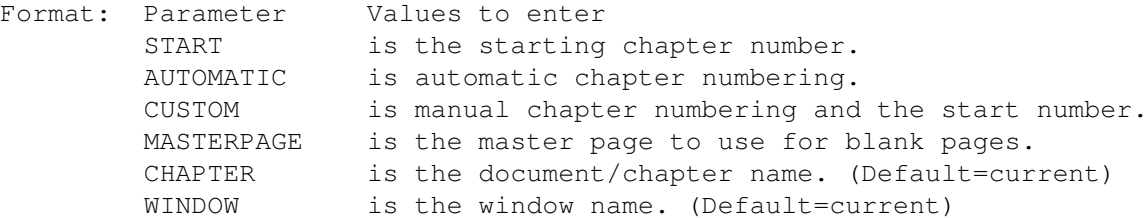

Notes: The START parameter is required because you can actually set the ending chapter number. This feature is not supported at this time, but the START parameter is required for future compatibility.

Example: setchapternumbering start manual 2 window 'Book.doc~View.1'

Command Format DOCUMENT, CHAPTER, WINDOW, PAGE, MASTERPAGE, MPG, STYLETAG & ARTICLE

#### <span id="page-22-1"></span>**1.35 setcharacterstyle**

SETCHARACTERSTYLE

Purpose: Sets the character style for the text at the insertion point or for selected text.

Syntax: setcharacterstyle <stylename/S> [DOCUMENT name/S | WINDOW name/S | STYLETAG name/S] Format: Parameter Values to enter stylename is the character style to set. DOCUMENT is the document name. (Default=current) WINDOW is the window name. (Default=current) STYLETAG \*\* Example: setcharacterstyle 'Body Text'

Command Format DOCUMENT, CHAPTER, WINDOW, PAGE, MASTERPAGE, MPG, STYLETAG & ARTICLE

#### <span id="page-23-0"></span>**1.36 setcolor**

#### SETCOLOR

- Purpose: Sets the color for an object or text, or for a style tag. If object or text is chosen and nothing is selected, it sets the color for future objects or text, as applicable.
- Syntax: setcolor [TINT value/P] [KNOCKOUT | OVERPRINT] [PROCESS | SPOT] <BLACK | WHITE | GRAY value/P | RGB red/P green/P blue/P | CMYK cyan/P magenta/P yellow/P black/P | PANTONE name/S | HLS hue/A lightness/P saturation/P | HSV hue/A saturation/P value/P> [ALL | FILL | STROKENUMBER number/I] [COLORNUMBER number/I] [OBJECT | TEXT | SHADOW | REVERSE | UNDERLINE | OUTLINE] [DOCUMENT name/S | WINDOW name/S | OBJECTID number/I | STYLETAG name/S]

Format: Parameter Values to enter TINT is the tint percentage. (Default=100%) KNOCKOUT knocks out background colors. (Default) OVERPRINT prints the color over background colors. PROCESS sets a process (separable) color. (Default) SPOT sets a spot (mechanical) color. BLACK sets the color to black. WHITE sets the color to white. GRAY sets the color to a grayscale percentage. (This is identical to a tint of black.) RGB defines a color using the RGB system. CMYK defines a color using the CMYK system. PANTONE sets the color to one in the PANTONE® libraries included with the program. HLS defines a color using the HLS system. HSV defines a color using the HSV system. ALL sets the color of the fill and all strokes. (Default) FILL sets the color of the fill. STROKENUMBER sets the color of a specific stroke number. (See note) COLORNUMBER sets the color for a color number. (Default=0) OBJECT sets the color of the object, not text it may contain.

(Default) TEXT sets the color of the text, not the object. SHADOW sets the color of the shadow of text. REVERSE sets the color of the reverse of text. UNDERLINE sets the color of the underline of text. OUTLINE sets the color of the outline of text. DOCUMENT is the document name. WINDOW is the window name. OBJECTID is the number of the object. (Default=current) STYLETAG \*\* Notes: STROKENUMBER: Strokes are numbered from 0. This is different than the program interface which numbers them from 1. COLORNUMBER: If Basic fills are used, or if you are setting stroke color, the color number is always 0 and does not need to be specified. This is used for gradient, radial and shape fills. Color number 0 is the From color and 1 is the To color. TINT: This parameter is equivalent to the Tint gadget in the Edit Color requester, and not the Tint gadgets in the Line/Fill requester. Example: setcolor black setcolor tint 50 PANTONE 'PANTONE 120 CV' strokenumber 1 object setcolor cmyk 25 43 0 12 shadow

Command Format Object ID numbers DOCUMENT, CHAPTER, WINDOW, PAGE, MASTERPAGE, MPG, STYLETAG & ARTICLE

# <span id="page-24-0"></span>**1.37 setcolorcount**

SETCOLORCOUNT

Purpose: Sets the number of colors for the fill or stroke of an object or text, or for a style tag. If object or text is chosen and nothing is selected, it sets the number of colors for future objects or text, as applicable.

> Basic fills have one color, while gradient, radial and shape fills have two colors. This command is necessary because future versions may support more than two colors.

- Syntax: setcolorcount <count/I> [ALL | FILL | STROKENUMBER number/I] [OBJECT | TEXT | SHADOW | REVERSE | UNDERLINE] [DOCUMENT name/S | WINDOW name/S | OBJECTID number/I | STYLETAG name/S]
- Format: Parameter Values to enter count is the number of colors. (Default=1) ALL sets the color count for the fill and all strokes. (Default) FILL sets the color count for the fill. STROKENUMBER sets the color count of a specific stroke number.

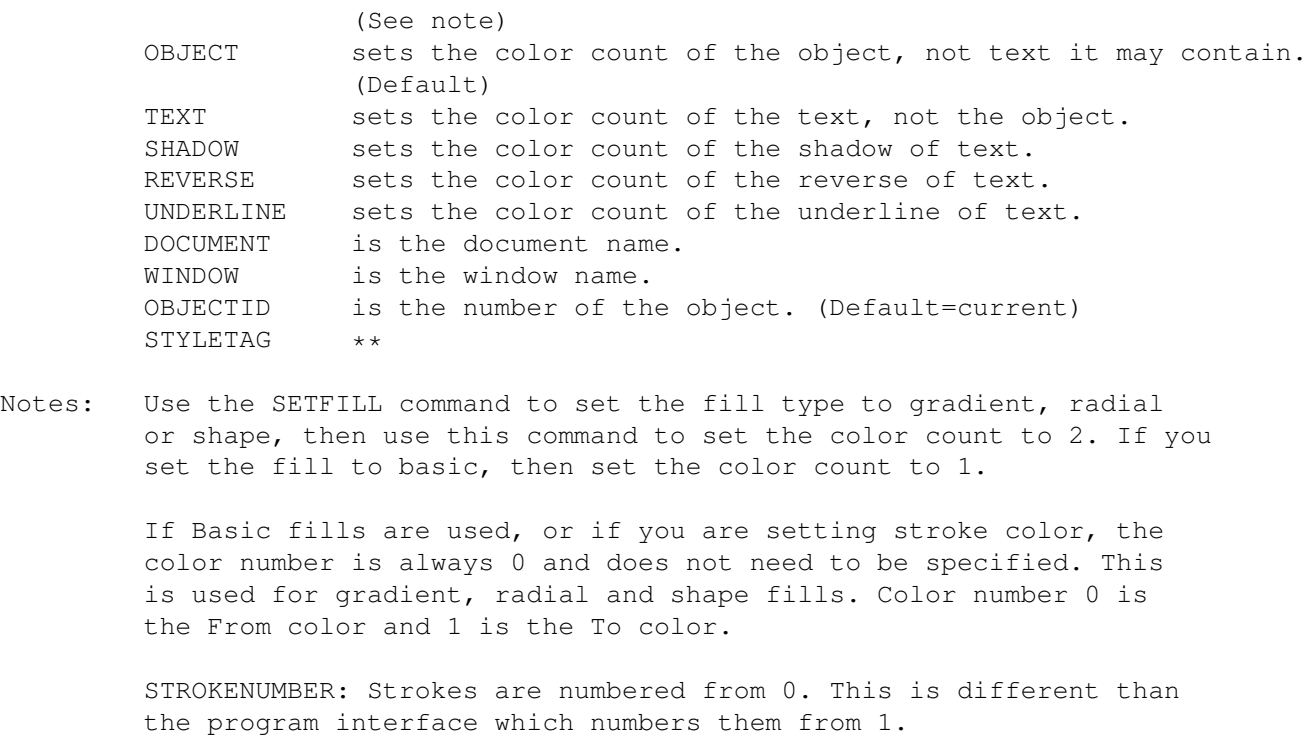

Example: setcolorcount 2 setcolorcount 1 strokenumber 1 object

Command Format Object ID numbers DOCUMENT, CHAPTER, WINDOW, PAGE, MASTERPAGE, MPG, STYLETAG & ARTICLE

#### <span id="page-25-0"></span>**1.38 setcolorstyle**

SETCOLORSTYLE

- Purpose: Sets the color style tag for the selected object(s) or text, as specified. If no objects or text is selected, it sets the color style for future objects or text.
- Syntax: setcolorstyle <colorname/S> [ALL | FILL | STROKENUMBER number/I] [COLORNUMBER number/I] [OBJECT | TEXT | SHADOW | REVERSE | UNDERLINE] [DOCUMENT name/S | WINDOW name/S | OBJECTID number/I | STYLETAG name/S]

Format: Parameter Values to enter colorname is the color style to set. ALL sets the color of the fill and all strokes. (Default) FILL sets the color of the fill. STROKENUMBER sets the color of a specific stroke number. (See note) COLORNUMBER specifies which color to set. (See note) OBJECT sets the color of the object, not text it may contain. (Default) TEXT sets the color of the text, not the object. SHADOW sets the shadow color for text. REVERSE sets the reverse color for text. UNDERLINE sets the underline color for text.

DOCUMENT is the document name. WINDOW is the window name. OBJECTID is the number of the object. (Default=current) STYLETAG \*\* Notes: STROKENUMBER: Strokes are numbered from 0. This is different than the program interface which numbers them from 1. COLORNUMBER: If Basic fills are used, or if you are setting stroke color, the color number is always 0 and does not need to be specified. This is used for gradient, radial and shape fills. Color number 0 is the From color and 1 is the To color. This format is used to allow future expansion. Default=0. Example: setcolorstyle 'NeonPink' setcolorstyle 'Orange' all text setcolorstyle 'Red' strokenumber 2 setcolorstyle 'Blue' colornumber 1 object Command Format Object ID numbers

#### <span id="page-26-0"></span>**1.39 setcolortint**

SETCOLORTINT

Purpose: Sets the color tint for an object or text, or for a style tag. If object or text is chosen and nothing is selected, it sets the color for future objects or text, as applicable.

DOCUMENT, CHAPTER, WINDOW, PAGE, MASTERPAGE, MPG, STYLETAG & ARTICLE

- Syntax: setcolortint value/P [ALL | FILL | STROKENUMBER number/I] [COLORNUMBER number/I] [OBJECT | TEXT | SHADOW | REVERSE | UNDERLINE] [DOCUMENT name/S | WINDOW name/S | OBJECTID number/I | STYLETAG name/S]
- Format: Parameter Values to enter tint is the tint percentage. (Default=100%) (Default) FILL sets the tint of the fill. STROKENUMBER sets the tint of a specific stroke number. (See note) COLORNUMBER sets the tint for a color number. (Default=0) OBJECT sets the tint of the object, not text it may contain. (Default) TEXT sets the tint of the text, not the object. SHADOW sets the tint of the shadow of text. REVERSE sets the tint of the reverse of text. UNDERLINE sets the tint of the underline of text. DOCUMENT is the document name. WINDOW is the window name. OBJECTID is the number of the object. (Default=current) STYLETAG \*\*
- Notes: STROKENUMBER: Strokes are numbered from 0. This is different than

the program interface which numbers them from 1.

COLORNUMBER: If Basic fills are used, or if you are setting stroke color, the color number is always 0 and does not need to be specified. This is used for gradient, radial and shape fills. Color number 0 is the From color and 1 is the To color.

This command is equivalent to the Tint gadgets in the Line/Fill requester.

Example: setcolortint 50

Command Format Object ID numbers DOCUMENT, CHAPTER, WINDOW, PAGE, MASTERPAGE, MPG, STYLETAG & ARTICLE

## <span id="page-27-0"></span>**1.40 setcolumndefaults**

```
SETCOLUMNDEFAULTS
```
Purpose: Sets the default type of columns drawn.

Syntax: setcolumndefaults [COLUMNS number/I] [GUTTER space/D] [OPAQUE | TRANSPARENT] [SAVE]

Format: Parameter Values to enter COLUMNS is number of columns in the frame. GUTTER is the space between columns. OPAQUE sets the column fill to solid white. TRANSPARENT sets the column fill to none. SAVE saves the set values to PageStream3. Prefs.

Example: setcolumndefaults columns 3 gutter 0.25 transparent save

Command Format DOCUMENT, CHAPTER, WINDOW, PAGE, MASTERPAGE, MPG, STYLETAG & ARTICLE

#### <span id="page-27-1"></span>**1.41 setcolumnguides**

```
SETCOLUMNGUIDES
```
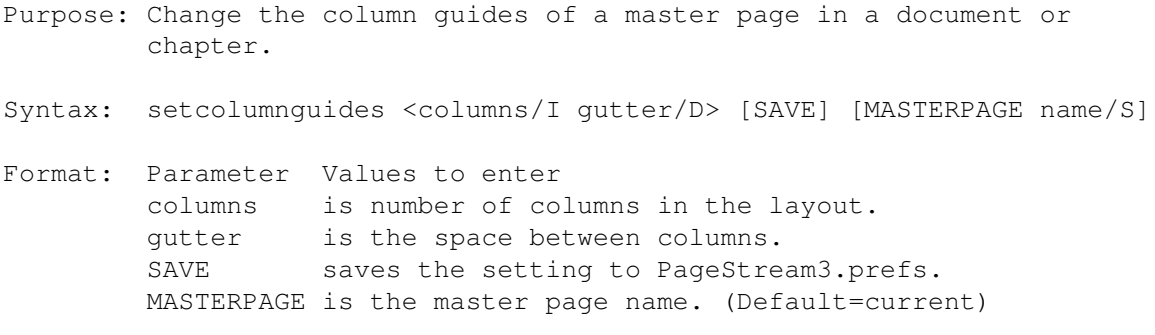

Example: setcolumnguides 3 0.25 masterpage '3 Column Layout'

Command Format DOCUMENT, CHAPTER, WINDOW, PAGE, MASTERPAGE, MPG, STYLETAG & ARTICLE

# <span id="page-28-0"></span>**1.42 setcpb**

SETCPB

- Purpose: Toggles on or off conditional page breaks at the insertion point, for selected text or for a style tag. Blocks of text with conditional page break set will be forced to the top of the next text frame on the next page in an article if the block would be split across two columns.
- Syntax: setcpb <ON|OFF> [DOCUMENT name/S | WINDOW name/S | STYLETAG name/S]
- Format: Parameter Values to enter ON|OFF toggles conditional page break on or off. DOCUMENT is the document name. (Default=current) WINDOW is the window name. (Default=current) STYLETAG sets conditional page break for a style tag.
- Notes: This command has no menu equivalent. The Conditional Break command inserts a conditional column break, but the conditional page break option is provided from macros as an alternative.

Example: setcpb on document 'project.doc'

See also

SETCCB Command Format DOCUMENT, CHAPTER, WINDOW, PAGE, MASTERPAGE, MPG, STYLETAG & ARTICLE

## <span id="page-28-1"></span>**1.43 setdimensions**

SETDIMENSIONS

Purpose: Change the dimensions of a master page in a document or chapter.

Syntax: setdimensions <width/D height/D> [PORTRAIT | LANDSCAPE] [SINGLE | DOUBLE] [SAVE] [MASTERPAGE name/S]

Format: Parameter Values to enter width is the master page width. height is the master page height. PORTRAIT is normal page orientation. (Default) LANDSCAPE reverses the page width and height. SINGLE is a single-sided document. (Default) DOUBLE is a double-sided document. SAVE saves the setting to PageStream3.prefs. MASTERPAGE is the master page name. (Default=current) Example: setdimensions 8.5 14 portrait double setdimensions 17 11 masterpage 'Ledger Sheet' Command Format DOCUMENT, CHAPTER, WINDOW, PAGE, MASTERPAGE, MPG, STYLETAG & ARTICLE

## <span id="page-29-0"></span>**1.44 setdocumentdesc**

SETDOCUMENTDESCRIPTION

Purpose: Sets the description of an open document.

Syntax: setdocumentdesc <description/S> [DOCUMENT name/S]

Format: Parameter Values to enter description is the text to enter for the document description. DOCUMENT is the document name. (Default=current)

Example: setdocumentdescription 'Lesson 3 exam' document 'Exam.doc'

Command Format DOCUMENT, CHAPTER, WINDOW, PAGE, MASTERPAGE, MPG, STYLETAG & ARTICLE

#### <span id="page-29-1"></span>**1.45 setdocumentname**

SETDOCUMENTNAME

Purpose: Changes the name of an open document.

Syntax: setdocumentname <documentname/S> [DOCUMENT name/S]

Format: Parameter Values to enter documentname is the new name of the document. DOCUMENT is the old document name. (Default=current)

Example: setdocumentname 'Project.doc' document 'Untitled Document.1'

Command Format DOCUMENT, CHAPTER, WINDOW, PAGE, MASTERPAGE, MPG, STYLETAG & ARTICLE

#### <span id="page-29-2"></span>**1.46 setdocumentpath**

SETDOCUMENTPATH

Purpose: To set the default file path for opening and saving documents.

Syntax: setdocumentpath <filepath/F> [SAVE]

Format: Parameter Values to enter

filepath is the path for the files. SAVE saves the filepath to PageStream3.prefs.

```
Example: setdocumentpath 'PageStream3:Documents'
```
Command Format

#### <span id="page-30-0"></span>**1.47 setdocumentstatus**

**SETDOCUMENTSTATUS** 

Purpose: Changes the saved status of an open document.

Syntax: setdocumentstatus <CHANGED | UNCHANGED> <DOCUMENT name/S>

Format: Parameter Values to enter CHANGED sets the saved status to changed. (\*) UNCHANGED sets the saved status to unchanged. (-) DOCUMENT is the document name. (Default=current)

Example: setdocumentstatus changed document 'Project.doc'

Command Format DOCUMENT, CHAPTER, WINDOW, PAGE, MASTERPAGE, MPG, STYLETAG & ARTICLE

# <span id="page-30-1"></span>**1.48 setdoubleclick**

SETDOUBLECLICK

Purpose: Set the action to be performed when an object is double clicked.

- Syntax: setdoubleclick [OFF | MACRO name/S | REQUESTER <STYLETAGS | EDITOBJECT | OBJECTINFO | LINEFILL | TRAPPING | RUNAROUND | DUPLICATE | TRANSFORM | ROTATE | MOVE | ALIGN | LOCK | UNLOCK | BRINGTOFRONT | BRINGFORWARD | SENDTOBACK | SENDBACKWARD | MOVETOPAGE>] [SAVE]
- Format: Parameter Values to enter OFF sets to no action. MACRO sets to any internal PageStream macro. REQUESTER sets to any of the listed Object menu commands. SAVE saves the duplicate offset to PageStream3.prefs.
- Example: setdoubleclick editobject setdoubleclick macro 'ToggleFill' save

Command Format

#### <span id="page-30-2"></span>**1.49 setdrawingeditor**

#### SETDRAWINGEDITOR

- Purpose: Set the default drawing editor macro for the Send to Editor command.
- Syntax: setdrawingeditor <macro/F> [SAVE]
- Format: Parameter Values to enter macro is the filename and path of the macro to use. SAVE saves the setting to PageStream3.prefs.
- Example: setdrawingeditor 'Macros/SendtoArtExp.rexx'

Command Format

## <span id="page-31-0"></span>**1.50 setdropcap**

#### SETDROPCAP

- Purpose: Sets the drop cap paragraph type options for the paragraph at the insertion point, for selected paragraphs or for a style tag.
- Syntax: setdropcap <OFF | ON <characters/I lines/I [FONT name/S] [STYLE name/S  $\leftrightarrow$  $]$ >> [DOCUMENT name/S | WINDOW name/S | STYLETAG name/S]

Format: Parameter Values to enter OFF toggles automatic dropcaps off. ON toggles automatic dropcaps on and sets the number of characters and lines, and the font. FONT is the full name of the font. (Default=current) STYLE is the style of the font. (Default=current) DOCUMENT is the document name. (Default=current) WINDOW is the window name. (Default=current) STYLETAG sets the automatic drop cap option for a style tag.

- Notes: To set the paragraph type to Normal, toggle the drop cap and bullet options off. Note that a paragraph can have both an automatic drop cap and bullet through macros, although this is not recommended.
- Example: setdropcap on 2 5 setdropcap on 1 4 font 'AGaramond-Semibold' setdropcap off styletag 'Body Text'

See also

SETBULLET Command Format DOCUMENT, CHAPTER, WINDOW, PAGE, MASTERPAGE, MPG, STYLETAG & ARTICLE

#### <span id="page-31-1"></span>**1.51 setduplicatedefaults**

SETDUPLICATEDEFAULTS

Purpose: Set the default duplicate offset.

Syntax: setduplicatedefaults <offsetx/D offsety/D> [SAVE]

- Format: Parameter Values to enter offsetx is the horizontal offset. offsety is the vertical offset. SAVE saves the duplicate offset to PageStream3.prefs.
- Example: setduplicatedefaults 0.25 0.25 save

See also DUPLICATE.

Command Format